## **Debugging Functions**

## Debugging functions

To open the debug console:

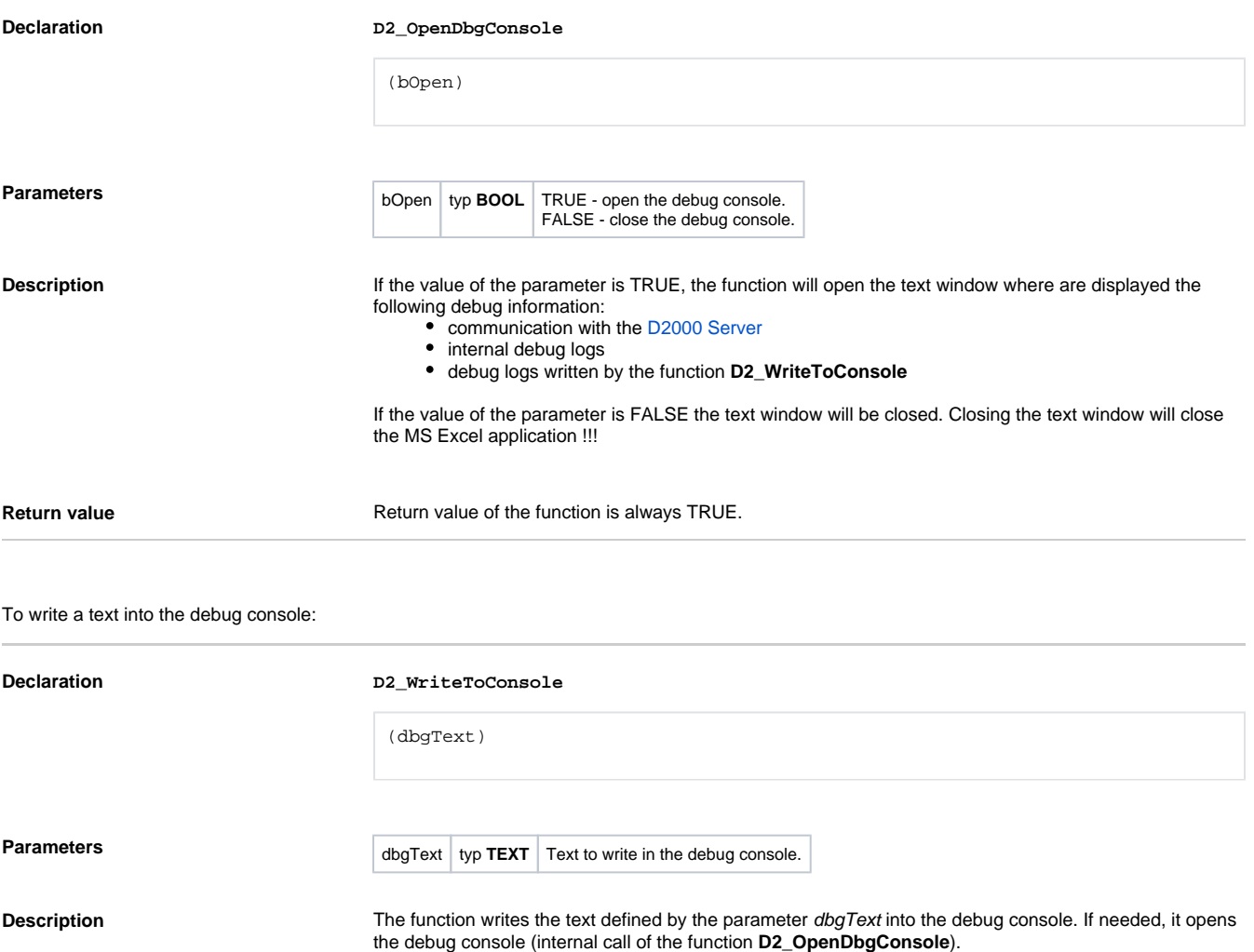